# **MOOVIC** Horaires et plan de la ligne 391 de bus

## R 391 Alan - Aurignac - Saint-Gaudens and a state of the [Téléchargez](https://moovitapp.com/index/api/onelink/3986059930?pid=Web_SEO_Lines-PDF&c=Footer_Button&is_retargeting=true&af_inactivity_window=30&af_click_lookback=7d&af_reengagement_window=7d&GACP=v%3D2%26tid%3DG-27FWN98RX2%26cid%3DGACP_PARAM_CLIENT_ID%26en%3Dinstall%26ep.category%3Doffline%26ep.additional_data%3DGACP_PARAM_USER_AGENT%26ep.page_language%3Dfr%26ep.property%3DSEO%26ep.seo_type%3DLines%26ep.country_name%3DFrance%26ep.metro_name%3DToulouse&af_sub4=SEO_other&af_sub8=%2Findex%2Ffr%2Fline-pdf-Toulouse-1024-955942-10449971&af_sub9=View&af_sub1=1024&af_sub7=1024&deep_link_sub1=1024&af_sub5=V2-Lines-1717059799&deep_link_value=moovit%3A%2F%2Fline%3Fpartner_id%3Dseo%26lgi%3D10449971%26add_fav%3D1&af_dp=moovit%3A%2F%2Fline%3Fpartner_id%3Dseo%26lgi%3D10449971%26add_fav%3D1&af_ad=SEO_other_391_Alan%20-%20Aurignac%20-%20Saint-Gaudens_Toulouse_View&deep_link_sub2=SEO_other_391_Alan%20-%20Aurignac%20-%20Saint-Gaudens_Toulouse_View)

La ligne 391 de bus (Alan - Aurignac - Saint-Gaudens) a 2 itinéraires. Pour les jours de la semaine, les heures de service sont:

(1) Alan / Saint-Gaudens: 06:55 - 13:30(2) Saint-Gaudens / Alan: 12:30 - 18:25

Utilisez l'application Moovit pour trouver la station de la ligne 391 de bus la plus proche et savoir quand la prochaine ligne 391 de bus arrive.

### **Direction: Alan / Saint-Gaudens**

16 arrêts [VOIR LES HORAIRES DE LA LIGNE](https://moovitapp.com/toulouse-1024/lines/391/10449971/3997505/fr?ref=2&poiType=line&customerId=4908&af_sub8=%2Findex%2Ffr%2Fline-pdf-Toulouse-1024-955942-10449971&utm_source=line_pdf&utm_medium=organic&utm_term=Alan%20-%20Aurignac%20-%20Saint-Gaudens)

Alan - Eglise

Montoulieu-Saint-Bernard - Notre Dame St Bernard

Montoulieu-Saint-Bernard - Camp D'Armas

Aurignac - Poste

Saint-Elix-Seglan - Le Château

Saint-Elix-Seglan - Séglan

Aulon - Place

Latoue - Stade

Lieoux - Lieoux

Saint-Gaudens - Route De Saint Marcet

Saint-Gaudens - La Serre De Cazaux

Saint-Gaudens - Lycée Agricole

Saint-Gaudens - Renaissance

Saint-Gaudens - Jardin Public

Saint-Gaudens - Collège Leclerc

Saint-Gaudens - Lycée Bagatelle

#### **Horaires de la ligne 391 de bus** Horaires de l'Itinéraire Alan / Saint-Gaudens:

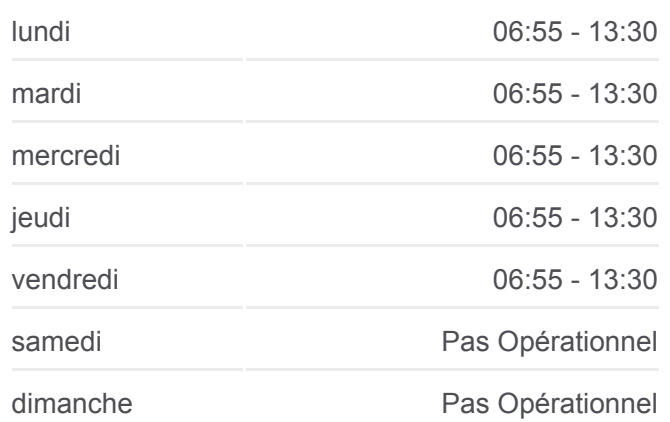

## **Informations de la ligne 391 de bus**

**Direction:** Alan / Saint-Gaudens **Arrêts:** 16 **Durée du Trajet:** 40 min **Récapitulatif de la ligne:**

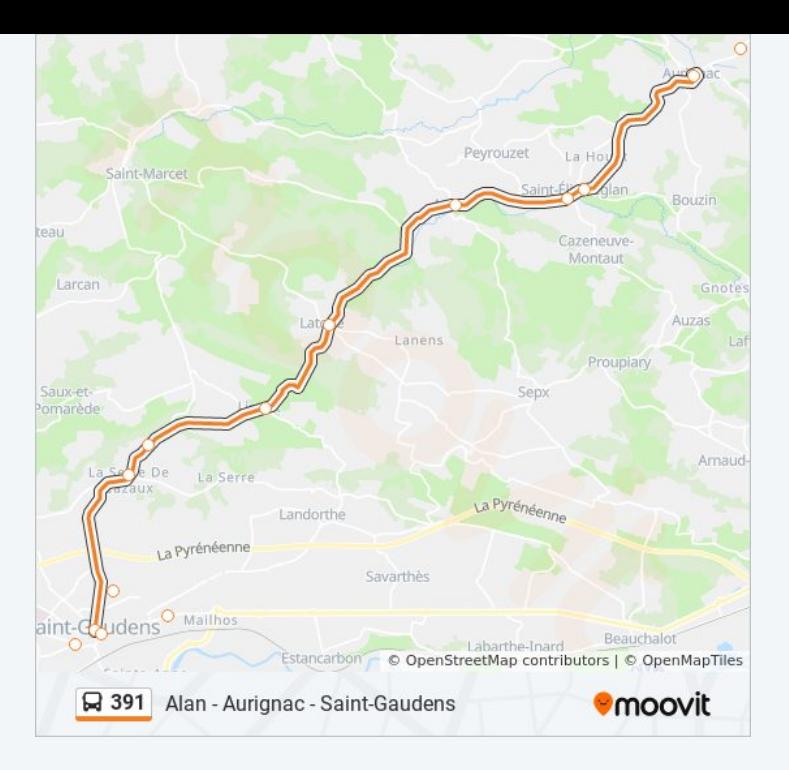

### **Direction: Saint-Gaudens / Alan** 18 arrêts [VOIR LES HORAIRES DE LA LIGNE](https://moovitapp.com/toulouse-1024/lines/391/10449971/3997544/fr?ref=2&poiType=line&customerId=4908&af_sub8=%2Findex%2Ffr%2Fline-pdf-Toulouse-1024-955942-10449971&utm_source=line_pdf&utm_medium=organic&utm_term=Alan%20-%20Aurignac%20-%20Saint-Gaudens)

Saint-Gaudens - Lycée Bagatelle

- Saint-Gaudens Lycée Bagatelle
- Saint-Gaudens Collège Leclerc
- Saint-Gaudens Renaissance
- Saint-Gaudens Jardin Public
- Saint-Gaudens Lycée Agricole
- Saint-Gaudens Château Rinaud
- Saint-Gaudens La Serre De Cazaux

Saint-Gaudens - Route De Saint Marcet

- Lieoux Lieoux
- Latoue Stade
- Aulon Place
- Saint-Elix-Seglan Séglan
- Saint-Elix-Seglan Le Château
- Aurignac Poste

Montoulieu-Saint-Bernard - Camp D'Armas

Montoulieu-Saint-Bernard - Notre Dame St Bernard

## **Horaires de la ligne 391 de bus**

Horaires de l'Itinéraire Saint-Gaudens / Alan:

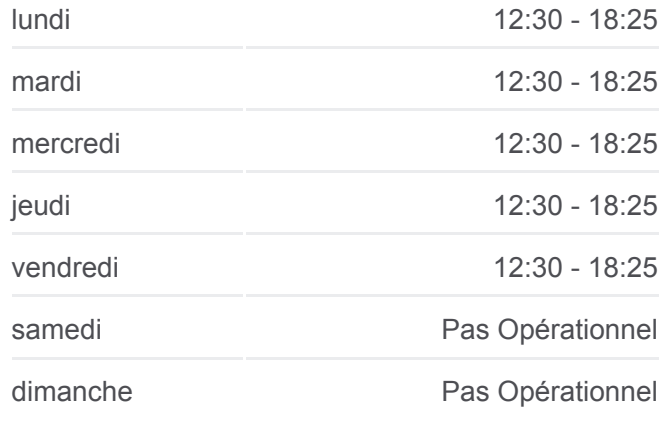

**Informations de la ligne 391 de bus Direction:** Saint-Gaudens / Alan **Arrêts:** 18 **Durée du Trajet:** 35 min **Récapitulatif de la ligne:**

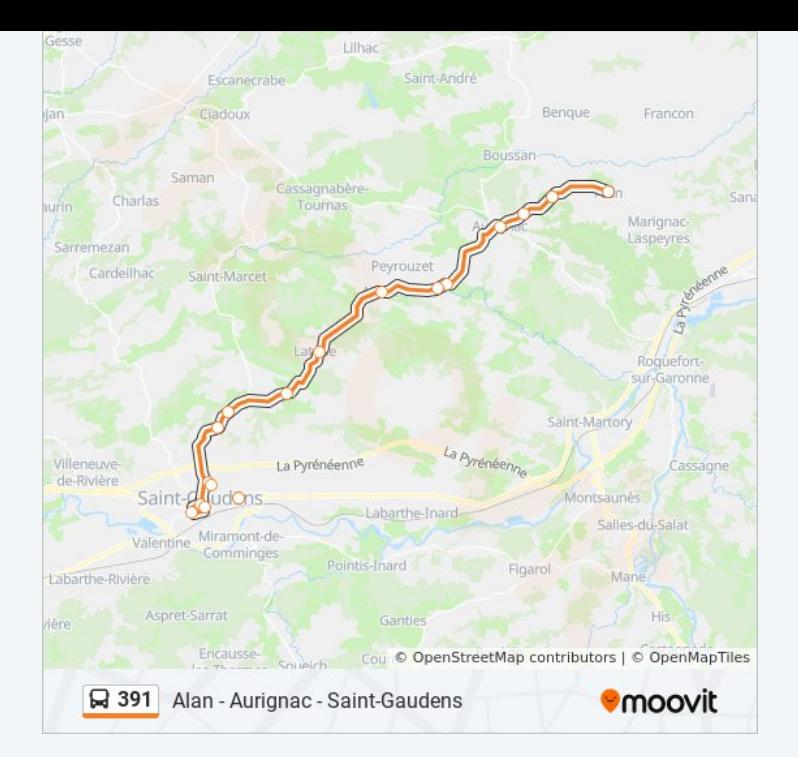

Les horaires et trajets sur une carte de la ligne 391 de bus sont disponibles dans un fichier PDF hors-ligne sur moovitapp.com. Utilisez le [Appli Moovit](https://moovitapp.com/toulouse-1024/lines/391/10449971/3997505/fr?ref=2&poiType=line&customerId=4908&af_sub8=%2Findex%2Ffr%2Fline-pdf-Toulouse-1024-955942-10449971&utm_source=line_pdf&utm_medium=organic&utm_term=Alan%20-%20Aurignac%20-%20Saint-Gaudens) pour voir les horaires de bus, train ou métro en temps réel, ainsi que les instructions étape par étape pour tous les transports publics à Toulouse.

[À propos de Moovit](https://moovit.com/fr/about-us-fr/?utm_source=line_pdf&utm_medium=organic&utm_term=Alan%20-%20Aurignac%20-%20Saint-Gaudens) · [Solutions MaaS](https://moovit.com/fr/maas-solutions-fr/?utm_source=line_pdf&utm_medium=organic&utm_term=Alan%20-%20Aurignac%20-%20Saint-Gaudens) · [Pays disponibles](https://moovitapp.com/index/fr/transport_en_commun-countries?utm_source=line_pdf&utm_medium=organic&utm_term=Alan%20-%20Aurignac%20-%20Saint-Gaudens) · [Communauté Moovit](https://editor.moovitapp.com/web/community?campaign=line_pdf&utm_source=line_pdf&utm_medium=organic&utm_term=Alan%20-%20Aurignac%20-%20Saint-Gaudens&lang=fr)

© 2024 Moovit - Tous droits réservés

**Consultez les horaires d'arrivée en direct**

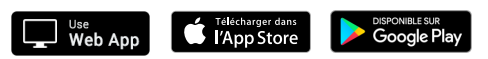